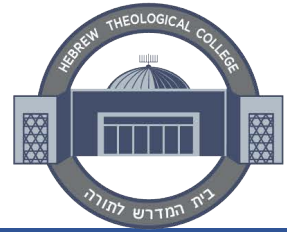

## **HEBREW THEOLOGICAL COLLEGE**

## A MEMBER OF TOURO UNIVERSITY

**Office of the Registrar ADD/DROP FORM** 

*Completed and approved forms should be submitted to the Registrar's Office or vi[a help@touro.edu](mailto:help@touro.edu) using HTC e-mail address. Questions can be directed to [help@touro.edu](mailto:help@touro.edu).* 

## **TO BE COMPLETED BY THE STUDENT:**

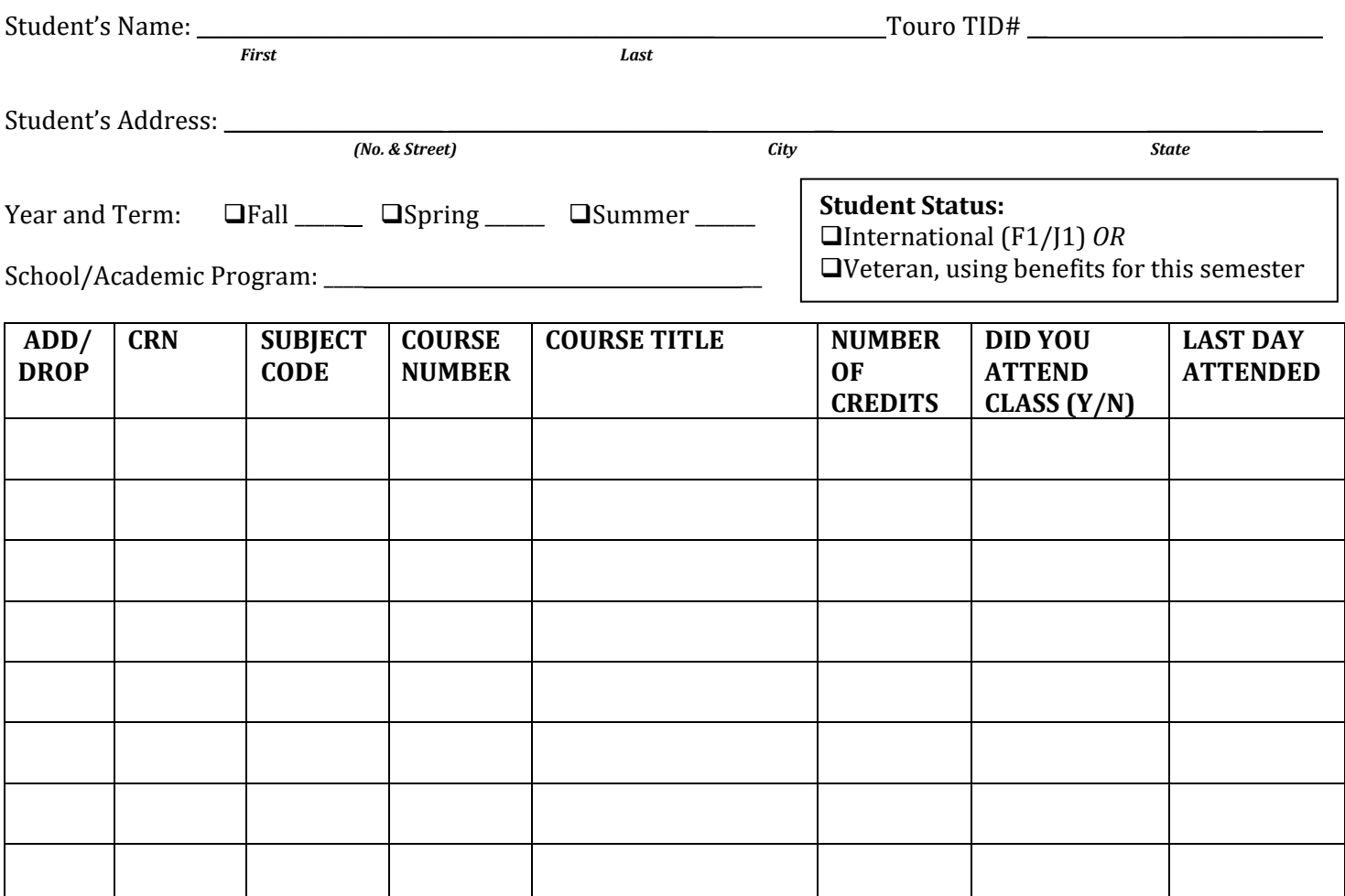

Prior to submitting this form for processing, it is strongly recommended that students consult with the Bursar and Financial Aid offices. Students in **F-1** or **J-1 status** must contact their DSO if their enrollment drops below full-time status.

By signing below, I acknowledge that I assume academic and financial responsibility for these adjustments to my registration. I further understand that dropping/withdrawing below full time status may jeopardize my **financial aid eligibility** and/or **immigration status** (for student with F1 or J1 Visas).

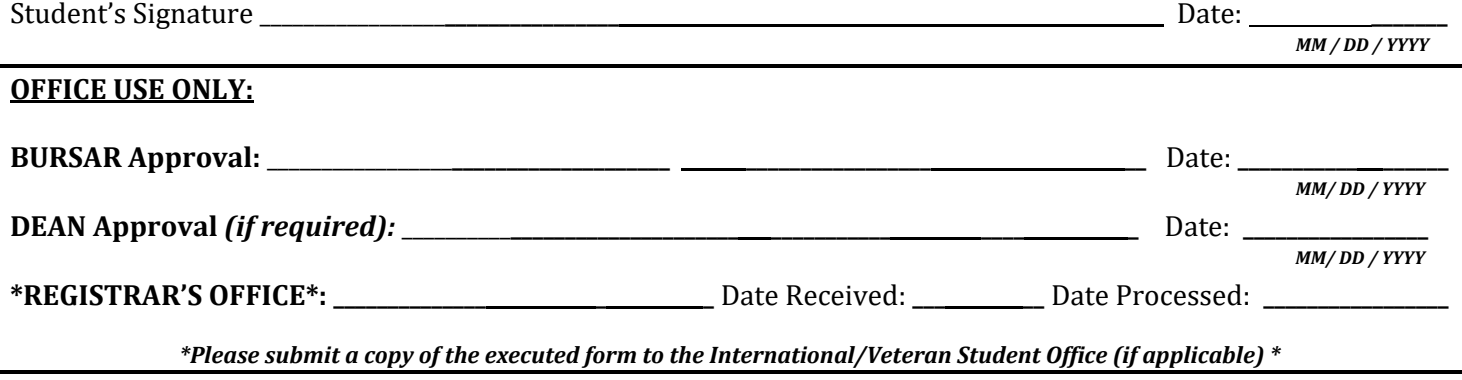